**Indicazioni operative per la presentazione della documentazione per chi utilizza l'applicativo "ComunicaStarweb"**

- Modulo I2/S5 (vuoto nessun campo da compilare)
- Voce Variazione, sezione "Dati Impresa", opzione **"Conferma dei requisiti per attività di mediatore, agente e rappresentante di commercio, spedizioniere, mediatore marittimo"**
- Nei passaggi successivi allegare la modulistica richiesta (codice documento C47-Modello verifica dinamica requisiti e Modello verifica dinamica requisiti Intercalare antimafia")

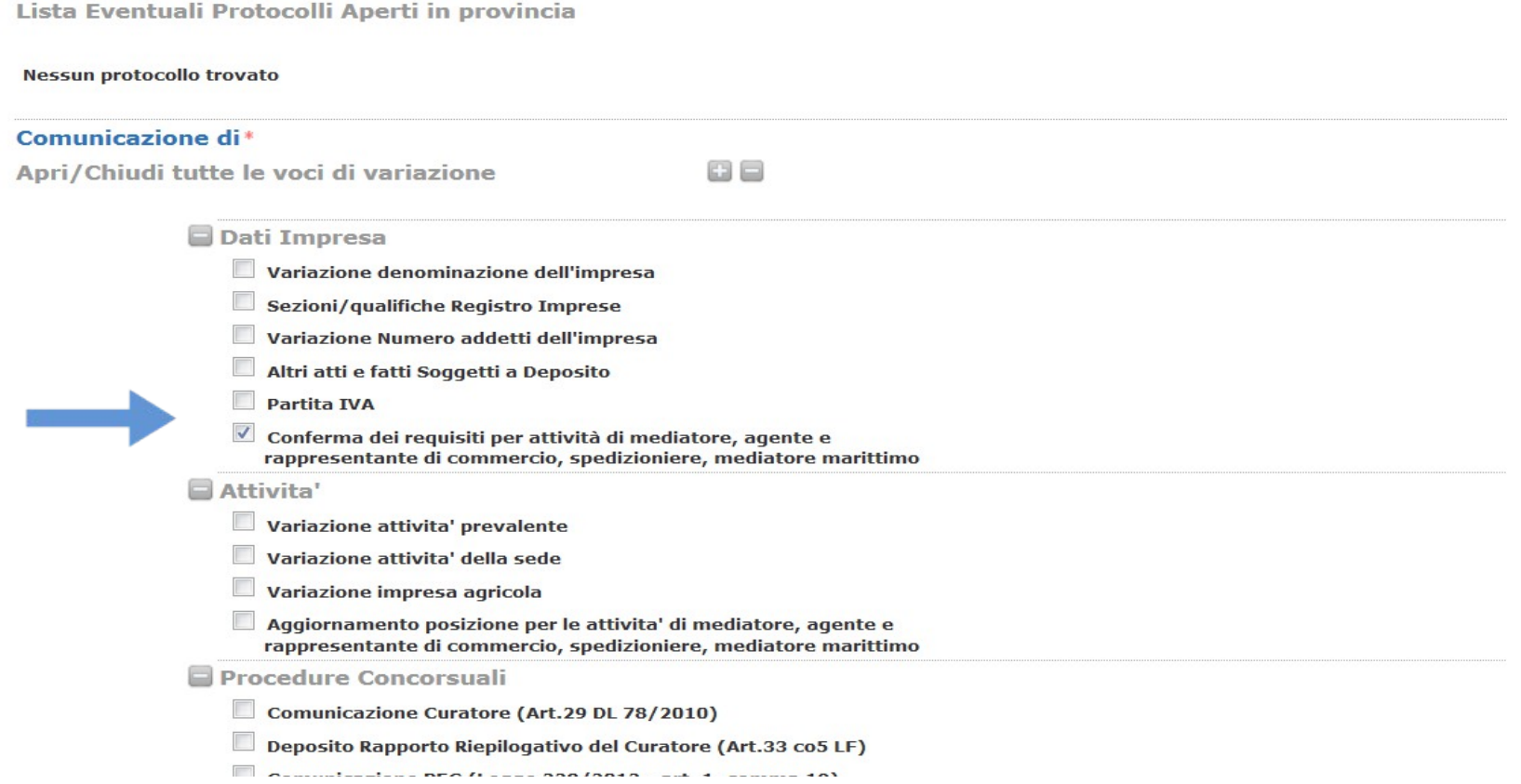